# **к заданиям первого (школьного) этапа Всероссийской предметной олимпиады школьников по информатике и ИКТ 2014/2015 учебный год**

**5-6 классы (max – 15 баллов)**

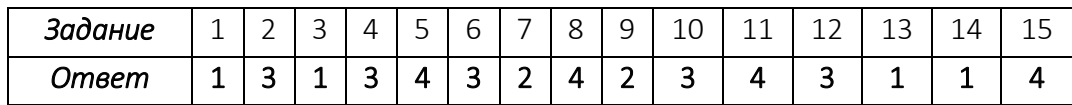

## **Ключи**

**к заданиям первого (школьного) этапа Всероссийской предметной олимпиады школьников по информатике и ИКТ, 2014/2015 учебный год**

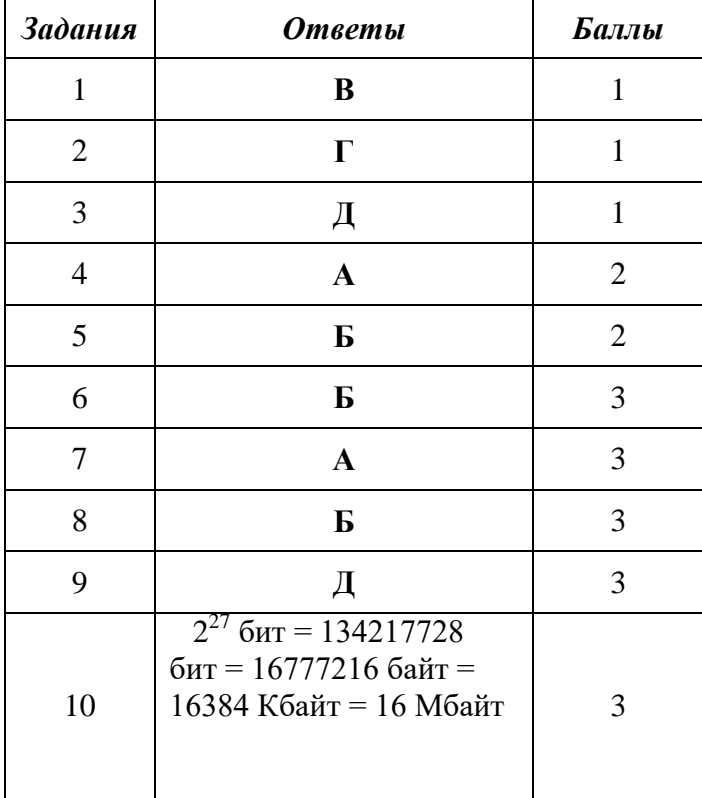

**7-8 классы (max – 22 балла)**

# **к заданиям первого (школьного) этапа Всероссийской предметной олимпиады школьников по информатике и ИКТ, 2014/2015 учебный год**

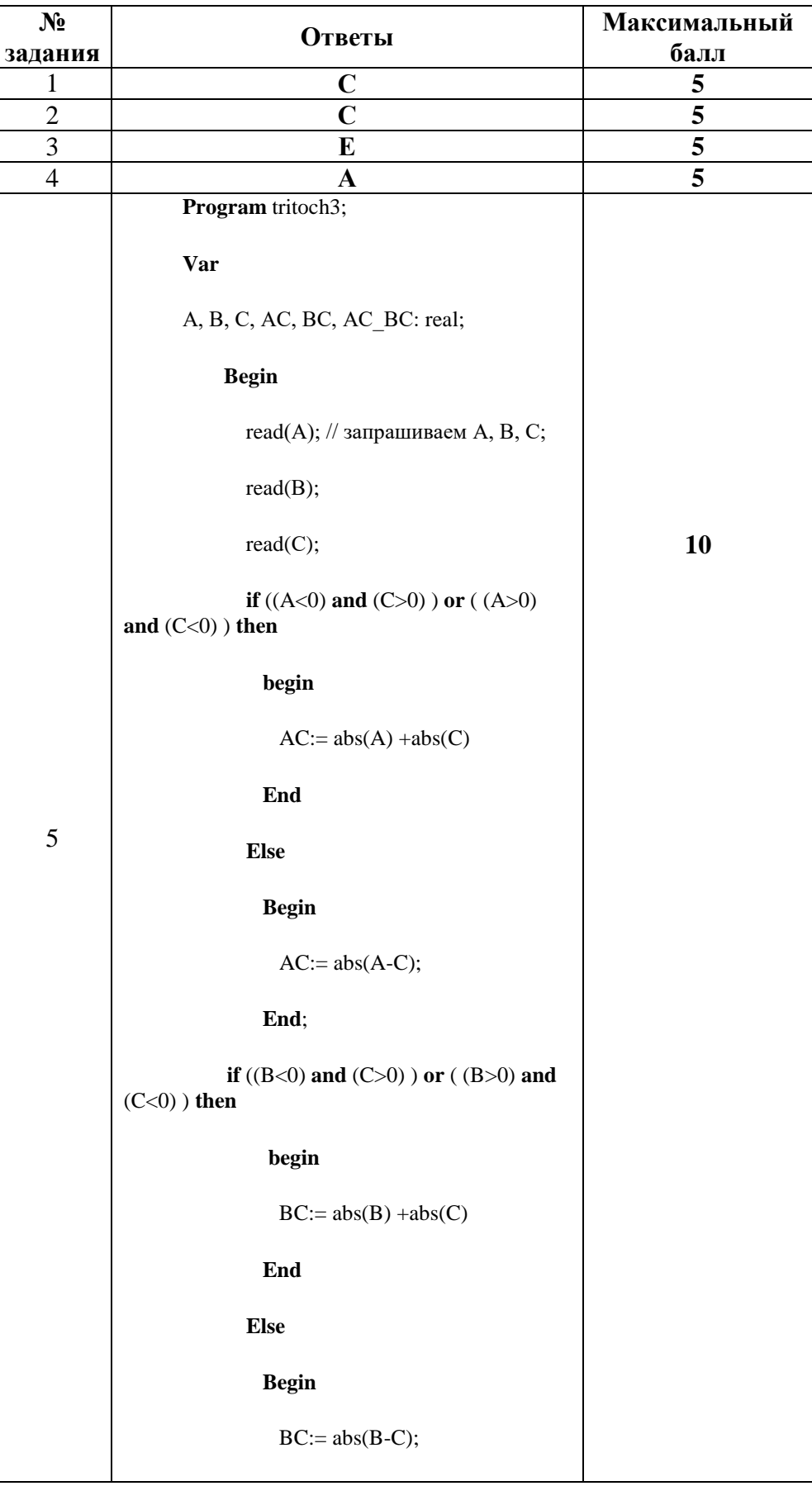

**9 класс (max – 50 баллов)**

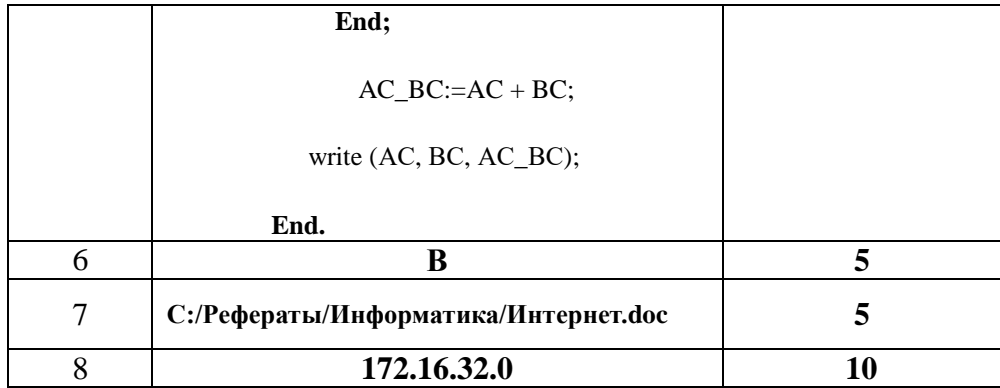

# к заданиям первого (школьного) этапа Всероссийской предметной олимпиады школьников по информатике и ИКТ 2014/2015 учебный год

# 10 класс (max – 45 баллов)

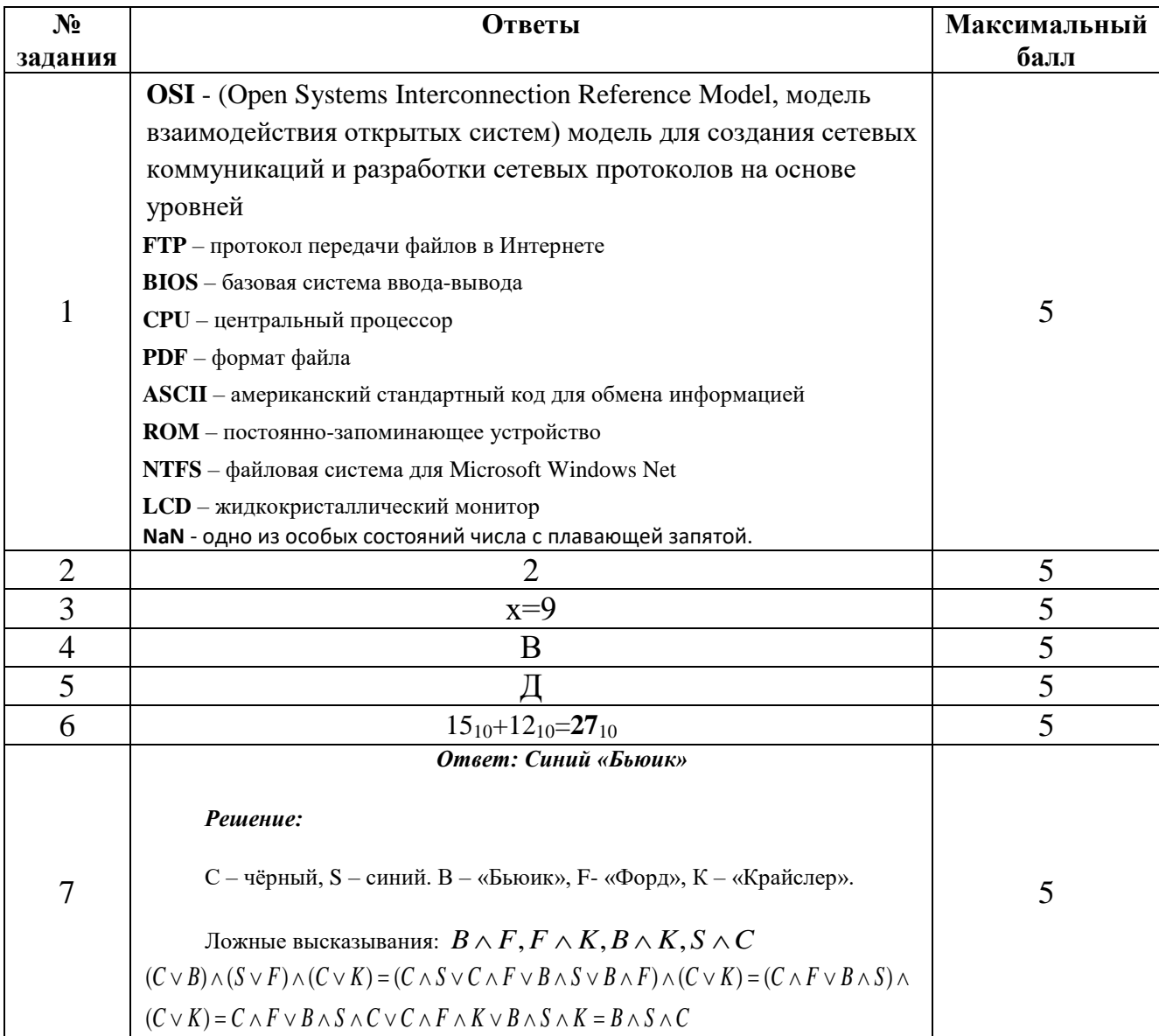

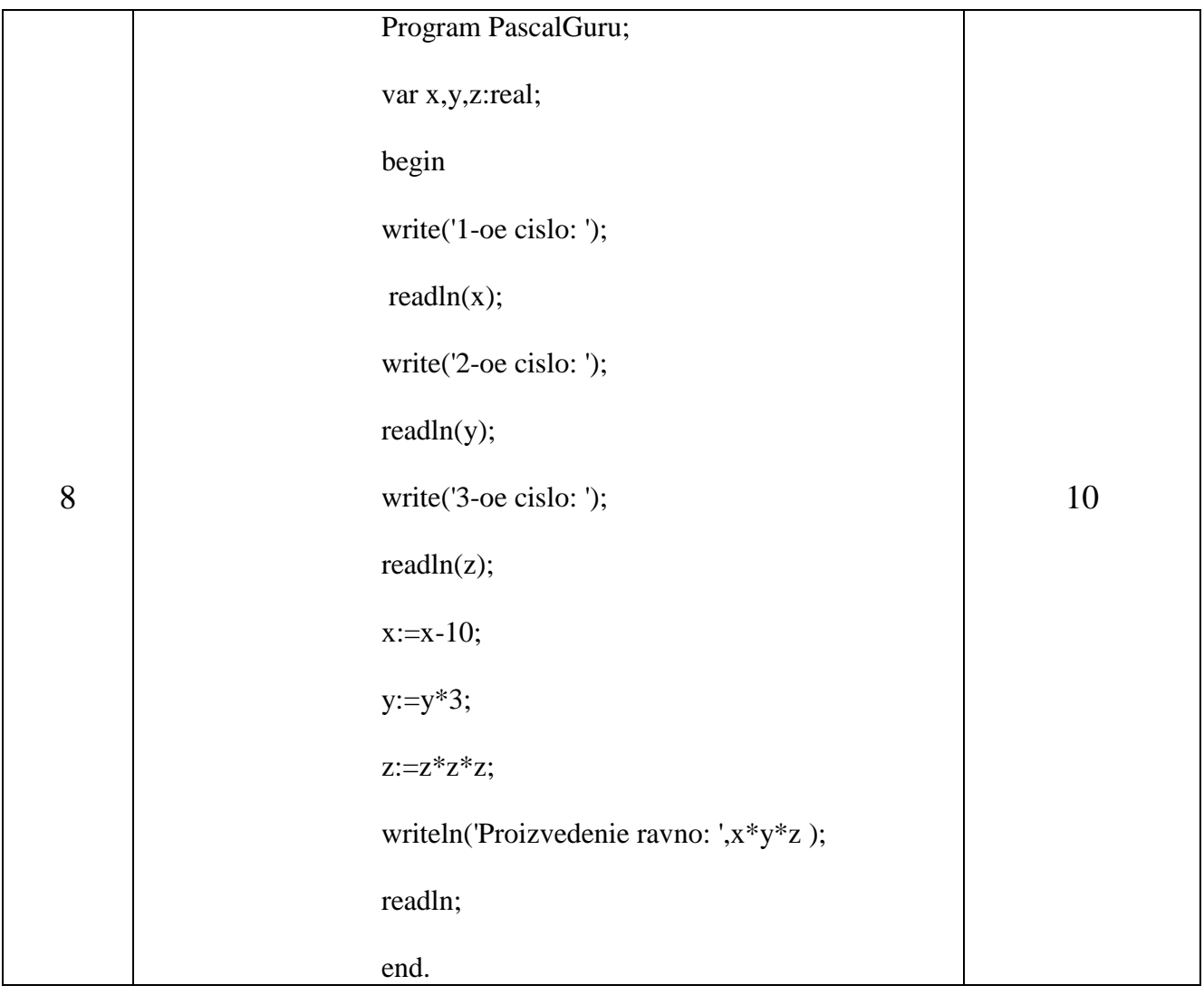

#### к заданиям первого (школьного) этапа Всероссийской предметной олимпиады школьников по информатике и ИКТ, 2014/2015 учебный год 11 класс (max – 45 баллов)

#### Задание 1. (10 баллов)

Если а=0 или b=0 (или оба числа равны нулю), то прямая вместе с осями координат не образует никакого треугольника. Поэтому считаем, что а и b не равны нулю. В этом случае прямая проходит через точки (-b/a;0) и (0,b), лежащие на осях координат. Нарисовав прямую, легко заметить, что четверть, в которой лежит треугольник, определяется знаками чисел а и b. При  $a<0$  и  $b>0$ треугольник лежит в I четверти, при  $a>0$  и  $b>0$  – во II четверти, при  $a<0$  и  $b<0$  – в III четверти, при  $a>0$  и  $b<0$  – в IV четверти.

Program obl1; Uses Crt: Var a.b :real: Begin ClrScr: Write ('Введи а и b:');  $ReadIn(a,b);$ If  $(a=0)$  or  $(b=0)$ Then Writeln('Треугольник не существует') Else Begin If  $(a>0)$  and  $(b>0)$ Then Writeln('Треугольник во II четверти'); If  $(a>0)$  and  $(b<0)$ 

```
Then Writeln('Треугольник в IV четверти');
     If (a<0) and (b>0)Then Writeln('Треугольник в I четверти');
     If (a<0) and (b<0)Then Writeln('Треугольник в III четверти');
  End;
  Readln;
END.
```
### **Задание 2. (10 баллов)**

```
Вариант решения с использованием множеств. 
        Program olimp2;
        Uses Crt;
        Var A,B,C: Set Of Char;
              S:Char;
        Begin
           ClrScr;
           Write('Введи букву: ');
           Readln(S);
           A:=['а','е', 'ё', 'и', 'о', 'у', 'ы', 'э', 'ю', 'я'];
           B:=['ь','ъ'];
           C:=['б','в', 'г', 'д', 'ж', 'з', 'к', 'л', 'м', 'н', 'п', 'р', 'с', 'т', 'ф', 'х', 'ц', 'ч', 'ш', 'щ'];
           If S In A Then Writeln ('Гласная');
           If S In B Then Writeln ('Разделитель');
           If S In C Then Writeln ('Согласная');
           Readln;
        End.
```
#### *Вариант программы с использованием строк.*

Program olimp21; Uses Crt; Var A,B,C, D: String; S:Char; write ('Vot vvedennyy vami massiv А: '); {вывод на экран фразы } for i: $=1$  to n do write  $(A[i], '')$ ; {вывод на экран элементов массива } writeln; countPOSIT: $=0$ :countNEG: $=0$ ; {обнуляем переменные кол-ва} for i: $=1$  to n do {циклом идём по массиву } if  $A[i]<0$  then inc(countPOSIT)  $\{+1$  для положительных $\}$  else inc(countNEG);  $\{+1$  для отрицательных $\}$  if countNEG>countPOSIT then {Если больше отрицательных } begin for i:=1 to n do if A[i] $>0$  then A[i]:=0 {то положительные элементы заменяются на нули} end else {В противном случае } begin for i:=1 to n do if A[i]<0 then A[i]:=0  $\{$  то отрицательные элементы заменяются на нули $\}$  end; write ('Vot preobrazovannyi massiv А: '); {вывод на экран фразы } for i: $=1$  to n do write (A[i],'); {вывод на экран элементов массива } readln;

end.

### Задание 3. (10 баллов)

```
Program PascalGuru;
var x, y, z: real;
begin
write('1-oe cislo: ');
readln(x):
write('2-oe cislo: ');readln(y);write(3-oe cislo: ');
readln(z);
x:=x-10;
y:=y*3;z:=z^*z^*z;
writeln('Proizvedenie ravno: ',x*y*z);
readln:
end.
```
### <u>Задание 4. (10 баллов)</u>

Program PascalGuru1; var A:array[1..100] of integer; {переменная массива } i, n: integer; {переменная цикла и размера массива} countPOSIT, countNEG:integer; begin write ('Vvedite razmer massiva А: '); {вывод на экран фразы  $\rightarrow$ {считываем с клавы размер массива} readln $(n)$ : for i:=1 to n do begin write  $(A[:, j] =$ ; readln (A[i]); end; { считываем с клавы элементы массива } write ('Vot vvedennyy vami massiv А: '); {вывод на экран фразы } for i:=1 to n do write  $(A[i], '')$ ; {вывод на экран элементов массива } writeln: countPOSIT:=0;countNEG:=0; {обнуляем переменные кол-ва} for i:=1 to n do {циклом идём по массиву if  $A[i]<0$  then inc(countPOSIT)  $\{+1$  для положительных  $\}$ else inc(countNEG);  $\{+1$  для отрицательных  $\}$ if countNEG>countPOSIT then {Если больше отрицательных } begin for i:=1 to n do if A[i]>0 then A[i]:=0  $\{$ то положительные элементы заменяются на нули $\}$ end else  ${B}$  противном случае  $}$ begin for  $i:=1$  to n do if A[i]<0 then A[i]:=0  $\{$  то отрицательные элементы заменяются на нули $\}$ end: write ('Vot preobrazovannyi massiv А: '); {вывод на экран фразы } for i:=1 to n do write  $(A[i], ');$  {вывод на экран элементов массива } readln:

end.

## **Задание 5. (5 баллов)**

**OSI** - (Open Systems Interconnection Reference Model, модель взаимодействия открытых систем) модель для создания сетевых коммуникаций и разработки сетевых протоколов на основе уровней

**FTP** – протокол передачи файлов в Интернете

**BIOS** – базовая система ввода-вывода

**CPU** – центральный процессор

**PDF** – формат файла

**ASCII** – американский стандартный код для обмена информацией

**ROM** – постоянно-запоминающее устройство

**NTFS** – файловая система для Microsoft Windows Net

**LCD** – жидкокристаллический монитор